Ognuno di noi ha il diritto di essere sicuro e di godere di tutto ciò che di bello e positivo che le Nuove Tecnologie possono offrirci...

La legge tutela la privacy nello stesso modo sia nel mondo reale che in quello virtuale (online).

Difendere la privacy è un tuo diritto come è un tuo dovere rispettare la privacy degli altri: questo vale sia nella vita di tutti i giorni che quando sei in Internet.

L'intrusione nella privacy delle persone si può verificare in modi analoghi nella realtà come nel mondo virtuale ed appare evidente la necessità di difenderla in modo adeguato anche con i propri comportamenti.

Se metti su Facebook, una foto spiritosa, scattata di nascosto al tuo migliore amico, sei sicuro che sia contento? È come fare delle copie di quella foto e distribuirla ai tuoi amici. Se lo facessero con una tua che poi viene usata per prenderti in giro saresti contento?

Quando scrivi qualcosa su Internet, anche in privato, è come se scrivessi sul cielo e rimane nella rete scritta per sempre. Quindi stai attento: non offendere mai nessuno, non parlare male di altre persone.

Proteggi la tua identità online non dando informazioni personali se non sai chi c'è dall'altra parte o non ti senti sicuro.

Non creare falsi profili. Ti potresti trovare a dover dimostrare di essere quello che non sei.

Proteggi la tua identità online: non pubblicare foto o video imbarazzanti, peggio ancora dove appari nudo o sconcio. Potrebbero segnare la tua vita per sempre.

Non scrivere mai cose troppo personali su Internet. Può accadere che in futuro, un amico che non si confermerà tale un amico che non si confermerà tale o con il quale hai nel frattempo litigato, le riveli ad altri.

Quando conosci qualcuno online, ad esempio in chat o sui social network, non scrivere mai informazioni private come il tuo indirizzo di casa o numero di cellulare.

La tua username e password sono cose strettamente private e quindi tienile per te. Le password creale in modo di renderle difficili da scoprire.

Quanto ti iscrivi su qualsiasi sito online prima di accettare (spuntare) le clausole, leggile attentamente per capire quale genere di informazioni vengono raccolte, come verranno usate e se verranno date ad altri.

Prima di scrivere su una pagina web, via email, in chat o sui social network i tuoi dati personali verifica sempre la credibilità e l'attendibilità di chi li richiede.

I messaggi di posta elettronica che giungono da indirizzi sospetti, contengono link anomali o che ti invitano a scaricare documenti dubbi cancellali, possono veicolarti su siti "pericolosi" o contenere virus.

Nonostante tutte le precauzioni, può capitare che, anche solo caricando una pagina web, si installino, a tua insaputa, dei software malevoli mirati a rubarti denaro, dati personali o ad impossessarsi del pc.

Se hai come sistema operativo Windows e usi spesso Internet, controlla che il tuo PC abbia installato un antivirus e tienilo costantemente aggiornato.

Quando installi un programma stai attendo alle opzioni che appaiono durante l'installazione: se non le disattivi puoi trovarti, a tua insaputa, software indesiderati.

### Adobe Reader per Windows installa McAfee antivirus che può interferire con quello installato.

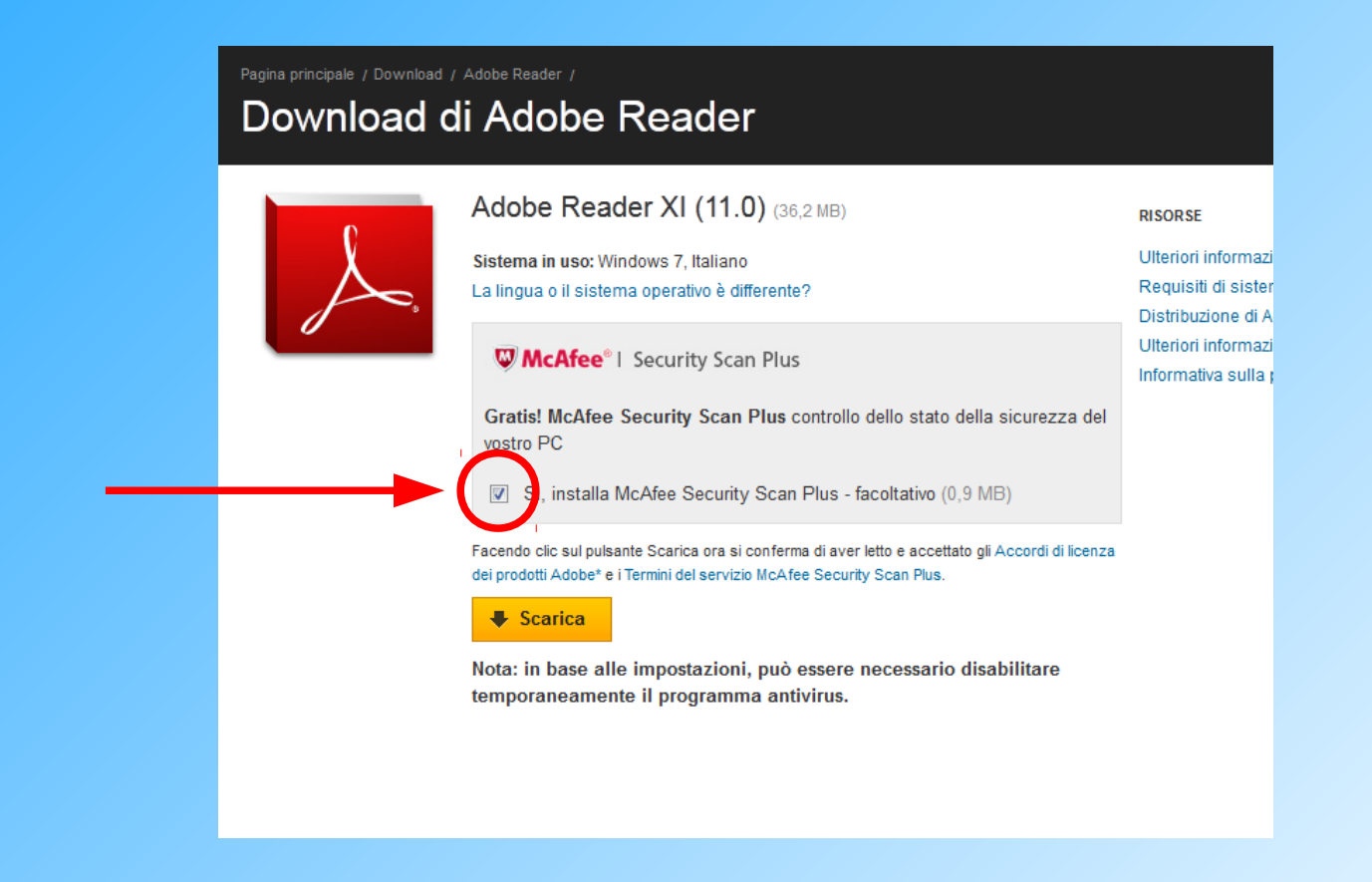

Se usi Window non installare mai programmi scaricati da siti che non siano attendibili, peggio ancora con software di scambio file come Emule, Kazaa, Bittorrent, ecc. sono solitamente portatori di virus.

Quando cercate sui motori di ricerca software dimostrativo o gratuito per Windows state attenti, facendovi ingannare dai siti che appaiono nelle prime righe della ricerca, ad identificare il sito ufficiale.

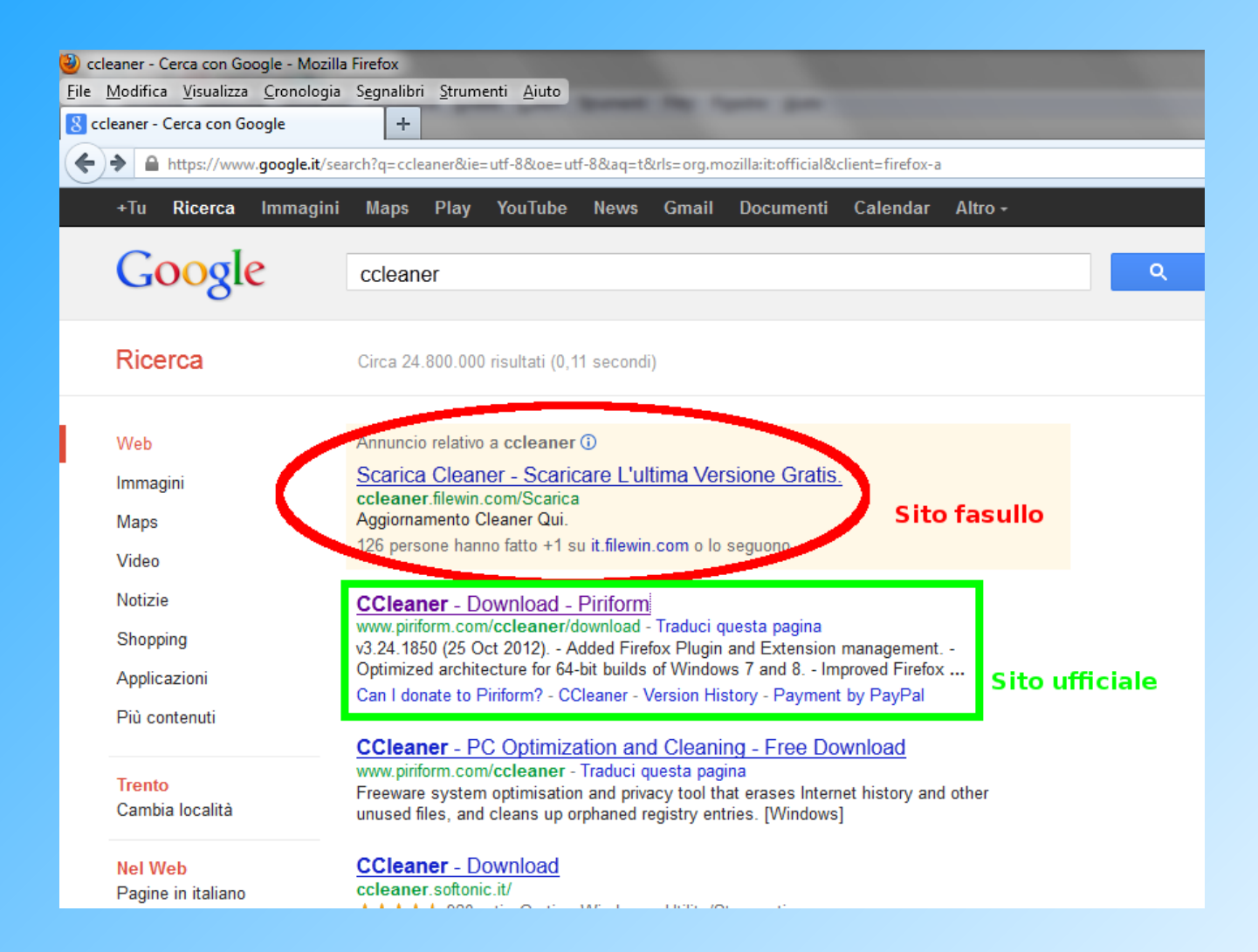

# **I PERICOLI IN RETE** Internet non contiene solo cose positive e informazioni vere. Bisogna imparare a usare consapevolmente la rete, evitando i siti legati alla pedofilia, pornografia, razzismo, bullismo, violenza, terrorismo.

### **Attenti all'identità:**

Nella vita reale, se qualcuno si maschera puoi accorgertene subito. In Rete è molto semplice assumere identità diverse da quella vera.

**Attenti ai pedofili o maniaci:** Se in rete incontri un adulto che non conosci, sii prudente. Ci sono degli adulti che usano internet per "catturare" le loro prede. Se ti contatta, fai attenzione ai tuoi dati personali e agli appuntamenti.

**Sesso o Pornografia verbale:** Non parlate di sesso. Evitate siti dove si discute sul sesso. Non rispondete assolutamente a chi, indipendentemente dall'età, vi contatta usando questo tipo linguaggio.

**Appuntamenti al buio? No grazie:** Se decidi di incontrare fisicamente persone conosciute in rete scegli luoghi molto frequentatati, avverti sempre i tuoi genitori su orario e luogo dell'incontro, non presentarti mai da solo e portati il cellulare.

### **Stalking:**

Se qualcuno ha il tuo numero di telefono, conosce il tuo indirizzo di casa, sa dove vai a scuola o in palestra, può usare questi dati per intromettersi in maniera molesta nella tua vita privata.

### **Cyberbullismo:**

In rete è facile diventare bulli: un fotomontaggio che ti ridicolizza, un testo che parla male di te, anche solo con lo scopo di prenderti in giro, essere tagliato fuori dai social network: potrebbe farti stare male. Se succede parlane con i tuoi genitori o insegnanti.

### **Furto di identità:**

Consiste nell'ottenere indebitamente le informazioni personali di un soggetto al fine di sostituirsi in tutto o in parte al soggetto stesso e compiere azioni illecite in suo nome.

È utile fare un po' di chiarezza in merito ai contenuti che gli utenti scaricano da internet o meglio, in merito a cosa è legale scaricare e cosa invece non lo è.

**INTERNET E LEGALITÀ** Scaricare testi, musica, film e programmi per pc dala rete usando software peer to peer –  $p2p$  – (Emule, Torrent, ecc.) e/o da siti di filesharing (Megaupload, FileServe, FileSonic, Rapidshare, ecc.) è un'attività diventata ormai più che normale.

Tutto è lecito fintanto che i file che si scambiano e/o condividono non sono protetti da copyright (diritto d'autore).

# **INTERNET E LEGALITÀ** Tutti i file che possiedo, su qualsiasi supporto (pc, cd/dvd, memoria usb, smartphone, lettore mp3, protetti da diritto d'autore, indipendentemente dal modo in cui ne sono venuto in possesso, devo essere in grado di dimostrare di averli acquistati regolarmente.

# **INTERNET E LEGALITÀ** Ad esempio, la musica, oltre che su cd, si può acquistare, per meno di un Euro a brano, su molti siti online. I brani acquistati legalmente posso duplicarli, organizzarli e rimasterizzarli in compilation per uso personale. Non posso però cederli ad altri.

Sembra sia possibile scaricare un file protetto da copyright:

- ➢ Se acquistato precedente solo per fare una copia di sicurezza (è legale).
- ➢ Se si elimina il file entro 24 ore dal momento del completamento del download (da verificare).

La maggior parte degli utilizzatori di computer considera "normale" installare un software a pagamento senza averlo acquistato. (Microsoft Office è il programma più usato illegalmente, ma anche Adobe Photosop, Autodesk Autocad, ecc.)

**Crack** - Utilizzo di un software pirata che genera una chiave o codice di attivazione permettendo di attivare illegalmente un programma a pagamento con licenza d'uso.

**Underlicensing** - Si verifica quando un software viene installato su un numero maggiore di computer rispetto al numero di licenze acquistate: è considerata la più diffusa forma di pirateria informatica.

In informatica la licenza d'uso è uno strumento legale che può accompagnare un prodotto software, specificando le modalità con cui l'utente può utilizzare un prodotto, garantendo i diritti ed imponendo obblighi o vincoli.

### **Software proprietario**

Software, creato da software house con scopo di lucro, che può essere solo utilizzato e non si può modificare, riprodurre e ridistribuiore. È sottoposto a copyright, licenze d'uso o brevetti.

## **INTERNET E LEGALITÀ Software libero**

Software, creato da una comunità di persone senza scopo di lucro, con licenza che permette a chiunque di utilizzarlo, di modificarlo e redistribuirlo incentrandosi sulla libertà dell'utente. È spesso rilasciato con licenza copyleft (permesso d'autore) il contrario di copyright.